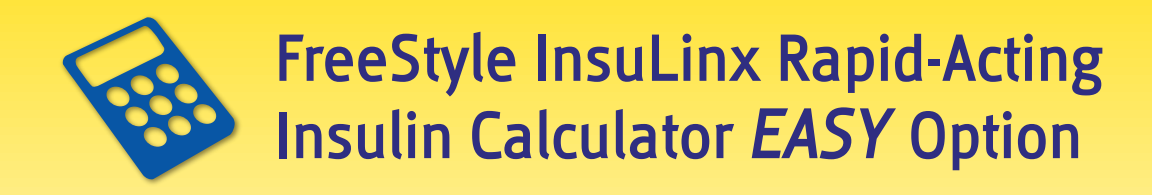

## **EASY Setup for the Rapid-Acting Insulin Calculator**

**IMPORTANT: This form is used to assist the setup of the rapid-acting insulin calculator and is for health care professionals only.**

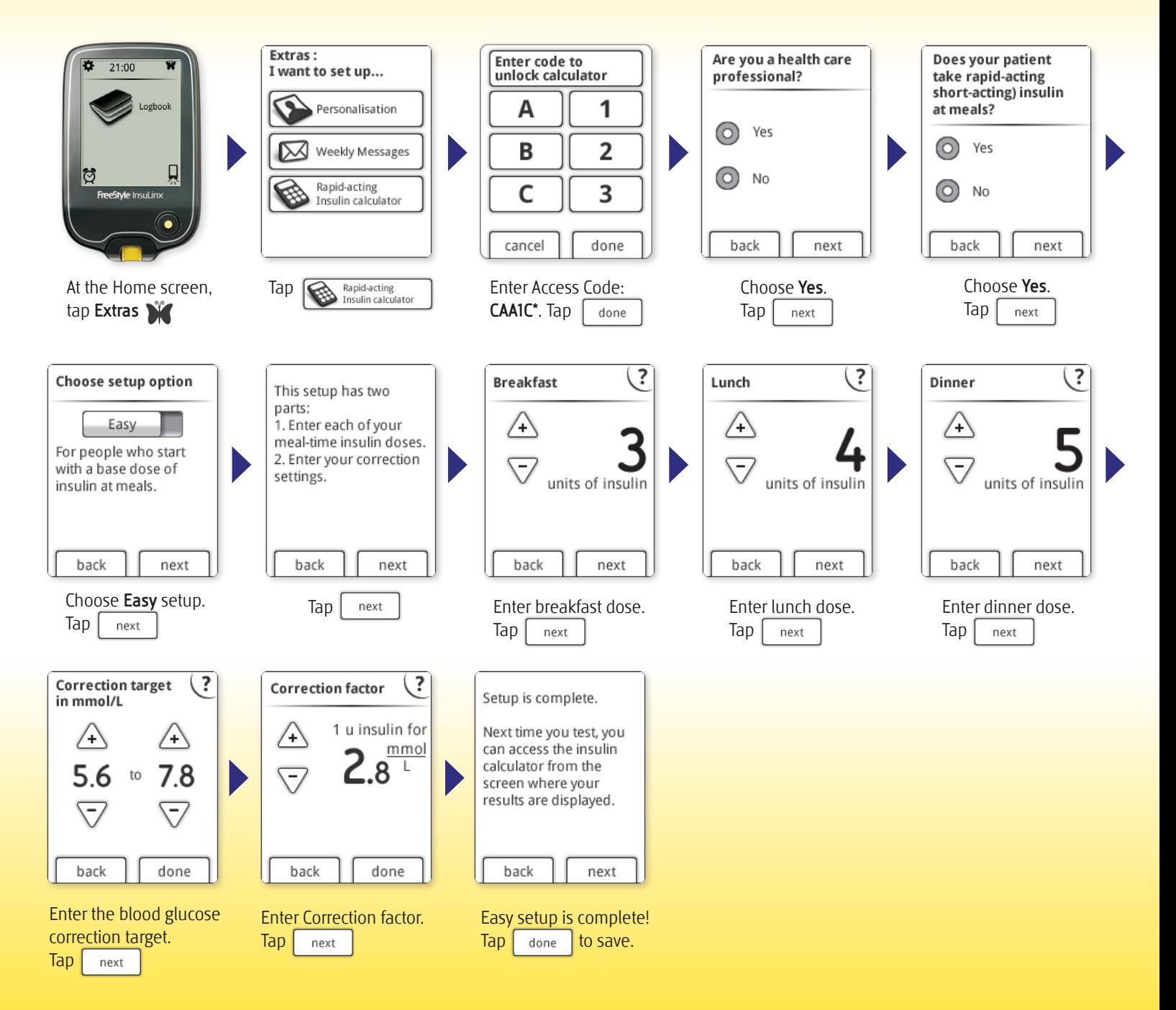

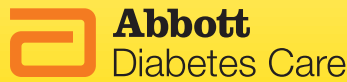

For illustrative purposes only. NOT actual patient data.

\*Abbott Diabetes Care provides this access code only to health care professionals to allow them to set up the insulin calculator for their patients. Refer to the Owner's Booklet for Customer Service contact information.

FreeStyle and other brand marks are trademarkes of Abbott Diabetes Care Inc. in various jurisdictions.

Manufacturer: Abbott Diabetes Care Inc. 1360 South Loop Road Alameda, CA 94502 USA

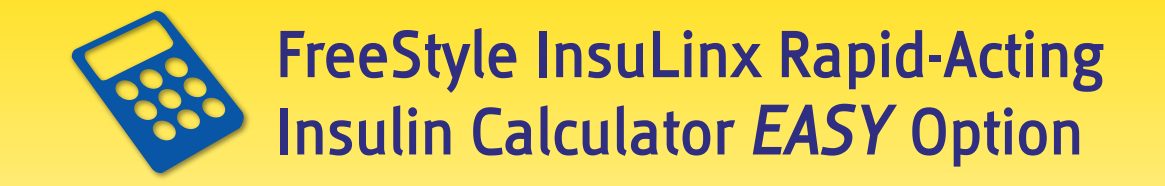

**IMPORTANT: This form is used to assist the setup of the rapid-acting insulin calculator and is for health care professionals only.** Please read the instructions for use before setting up the rapid-acting insulin calculator for your patients. The labeling includes important information about the configuration and limitations of the calculator.

**CAUTION:** This feature requires an understanding of the use of insulin. Misuse or misunderstanding of this feature and the suggested dose may lead to inappropriate insulin dosing. The calculator suggests doses for rapid-acting insulin only.

*The EASY setup options is for patients who start with a fixed dose of rapid-acting insulin for meals. For patients who count carbohydrates (in grammes or in carbohydrate portions) to adjust their rapid-acting insulin dose for meals, please use the ADVANCED setup option.* 

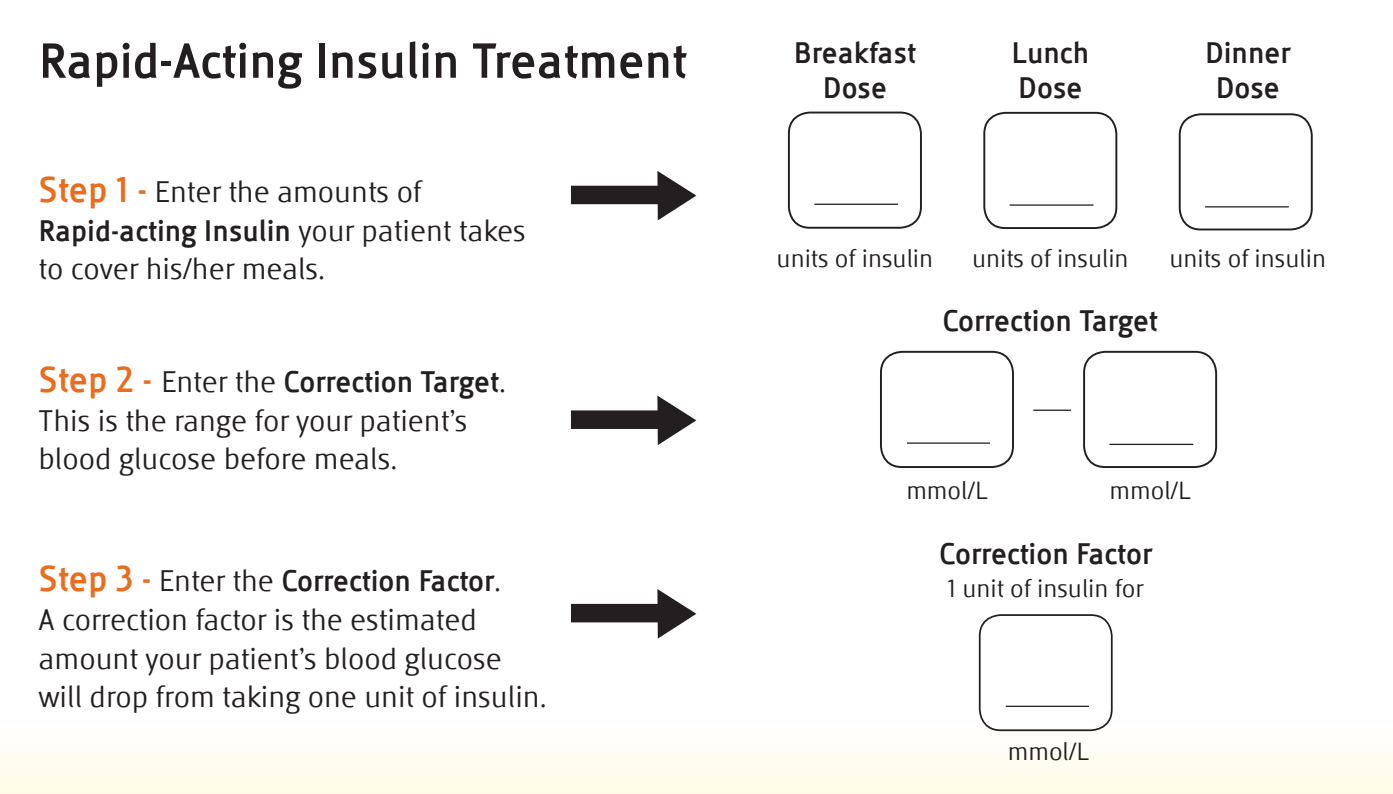

**Step 4 -** Using the values above, follow the steps on the back of this form to complete the EASY setup option for the rapid-acting insulin calculator. **Please provide each patient with the Patient Information Form. The values above may be provided to the patient on the Form.**

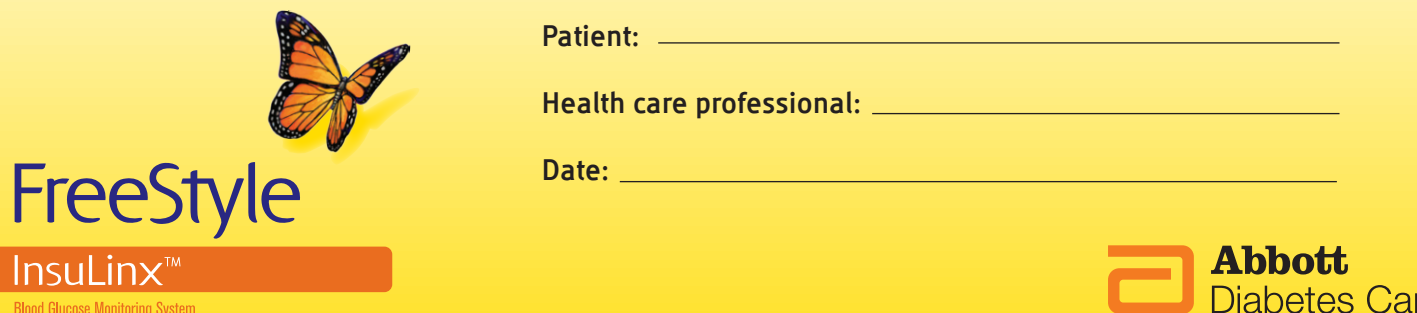

Έ